# **МІНІСТЕРСТВО ОСВІТИ І НАУКИ, МОЛОДІ ТА СПОРТУ УКРАЇНИ НАЦІОНАЛЬНИЙ ТЕХНІЧНИЙ УНІВЕРСИТЕТ УКРАЇНИ «КИЇВСЬКИЙ ПОЛІТЕХНІЧНИЙ ІНСТИТУТ»**

# **МЕТОДИЧНІ РЕКОМЕНДАЦІЇ**

**до виконання комплексної контрольної роботи з навчальної дисципліни "Комп'ютерні технології – 3 та 4" для студентів напрямку підготовки 6.050202 «Автоматизація та комп'ютерно-інтегровані технології»**

> НТУУ "КПІ" 2012

# **МІНІСТЕРСТВО ОСВІТИ І НАУКИ, МОЛОДІ ТА СПОРТУ УКРАЇНИ НАЦІОНАЛЬНИЙ ТЕХНІЧНИЙ УНІВЕРСИТЕТ УКРАЇНИ «КИЇВСЬКИЙ ПОЛІТЕХНІЧНИЙ ІНСТИТУТ»**

# **МЕТОДИЧНІ РЕКОМЕНДАЦІЇ**

**до виконання комплексної контрольної роботи з навчальної дисципліни "Комп'ютерні технології – 3 та 4" для студентів напрямку підготовки 6.050202 «Автоматизація та комп'ютерно-інтегровані технології»**

> Рекомендовано кафедрою "Автоматизація хімічних виробництв "

Протокол № 2 від "16 " 10 2012 р.

НТУУ "КПІ " 2012

Методичні рекомендації до виконання комплексної контрольної роботи з дисципліни "Комп'ютерні технології – 3 та 4" для студентів напрямку підготовки 6.050202 «Автоматизація та комп'ютерно-інтегровані технології» / Уклад.: В. М. Ковалевський. – К.: НТУУ «КПІ», 2012. – 23 с.

Навчальне видання

## **МЕТОДИЧНІ РЕКОМЕНДАЦІЇ**

до виконання комплексної контрольної роботи з навчальної дисципліни "Комп'ютерні технології – 3 та 4" для студентів напрямку підготовки 6.050202 «Автоматизація та комп'ютерно-інтегровані технології»

Авторська редакція

Укладачі: В. М. Ковалевський, к.т.н., доц.

Відповідальний редактор А. І. Жученко, д.т.н., проф.

Рецензент: В. І. Сівецкий, к.т.н., проф.

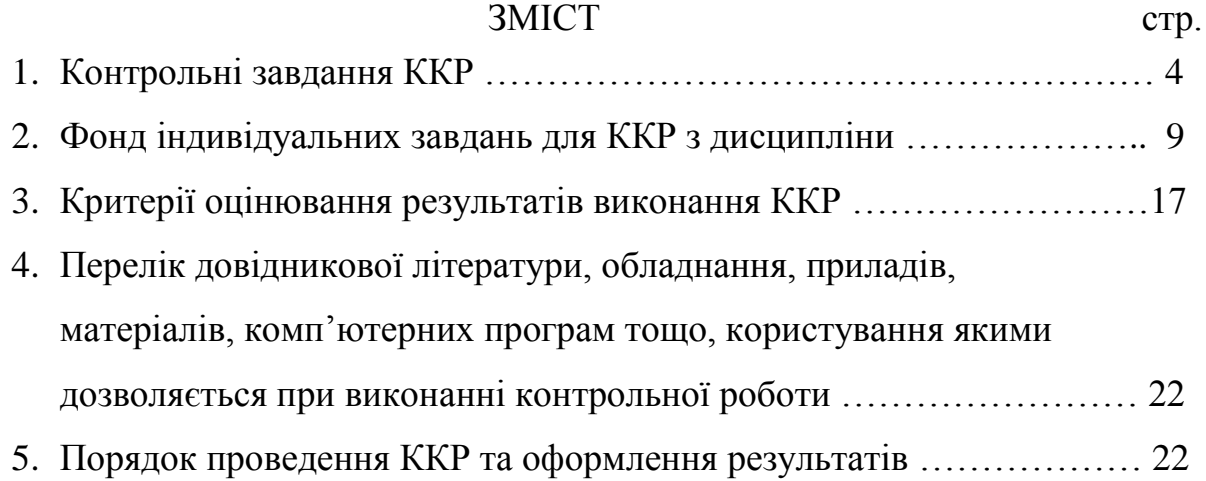

Комплексна контрольна робота з дисципліни "Комп'ютерні технології – 3 та 4" є складовою документації навчального забезпечення дисципліни щодо визначення залишкових знань та умінь випускників.

Пакет комплексних контрольних робіт (ККР) навчальної дисципліни "Комп'ютерні технології – 3 та 4"– це сукупність документів, які мають забезпечити об'єктивне оцінювання рівня залишкових знань студентів з навчальної дисципліни [1].

До пакету ККР входять:

– навчальна програма і робочі програми з навчальної дисципліни "Комп'ютерні технології – 3 та 4";

– комплект контрольних завдань з дисципліни (варіанти ККР);

– відповіді на контрольні завдання ККР;

– критерії оцінювання виконання ККР.

Пакет ККР використовується:

– при проведенні самоаналізу діяльності випускової кафедри «Автоматизація хімічних виробництв» щодо підготовки фахівців з напряму підготовки 6.050202, а також з метою коригування робочих навчальних програм дисципліни та вдосконалення організації навчального процесу;

– при проведенні акредитаційної експертизи з метою оцінки якісних показників рівня підготовки студентів.

Розроблений пакет ККР розглянуто та схвалено на засіданні кафедри і погодження з іншими кафедрами не потребує.

#### **1. Контрольні завдання ККР**

Контрольне завдання ККР – це перелік формалізованих питань, вирішення яких потребує уміння застосовувати інтегровані знання матеріалу дисципліни "Комп'ютерні технології – 3 та 4". Їх кількість в одному варіанті ККР визначено кафедрою у вигляді програми Си до якої сформульовані п'ять завдань з відповідною структурою контрольних запитань **(1)** . У кожному бланку ККР завдання № 1 має контрольні запитання , яки орієнтовані на контроль

**\_\_\_\_\_\_\_\_\_\_\_\_\_\_\_\_\_\_\_\_\_\_\_\_\_\_\_\_\_\_\_\_\_\_\_\_\_\_\_\_\_\_\_\_\_**

**<sup>1).</sup> ПАКЕТ ККР:** Контрольні завдання з навчальної дисципліни "Комп'ютерні технології – 3 та 4" для студентів напрямку підготовки 6.050202 «Автоматизація та комп'ютерно-інтегровані технології» .

знань до змісту і призначенню вказівок препроцесору на стадії компіляції тексту лістингу Си програми. Структура і зміст контрольних запитань до завдання № 1 показано у таблиці № 1.

Таблиця № 1.

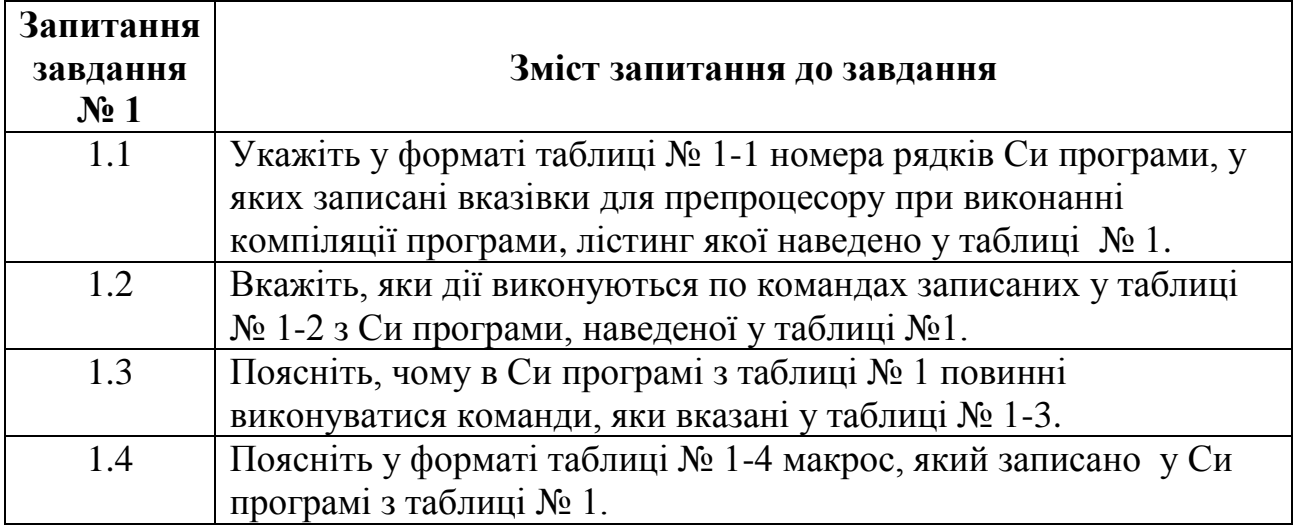

Завдання № 2 у кожному бланку ККР має контрольні запитання , яки орієнтовані на контроль знань до змісту і призначенню записаних об'яв змінних на зовнішньому рівні та внутрішньому рівні у Си програмі. Структура і зміст контрольних запитань до завдання № 2 показано у таблиці № 2.

Таблиця № 2.

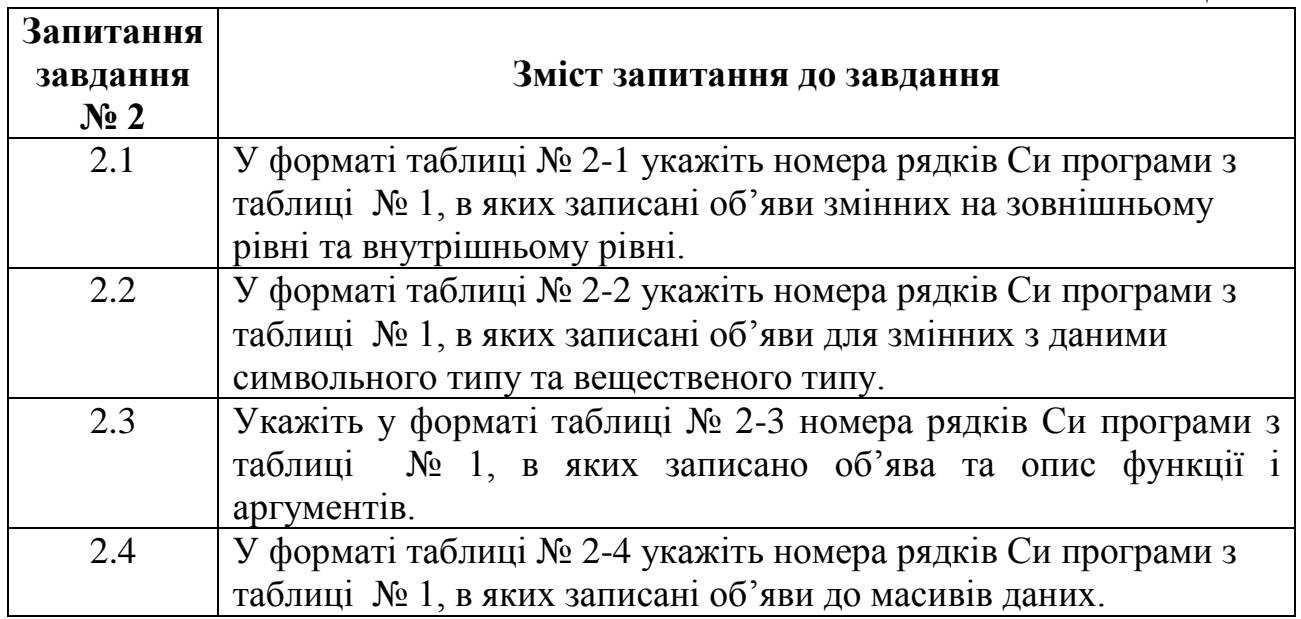

Завдання № 3 у кожному бланку ККР має контрольні запитання , яки орієнтовані на контроль знань до змісту і призначенню описів тіла об'явленої функції, операторів до виклику нестандартної функції, бібліотечної функції та основної функції у Си програмі. Структура і зміст контрольних запитань до завдання № 3 показано у таблиці № 3.

Таблиця № 3.

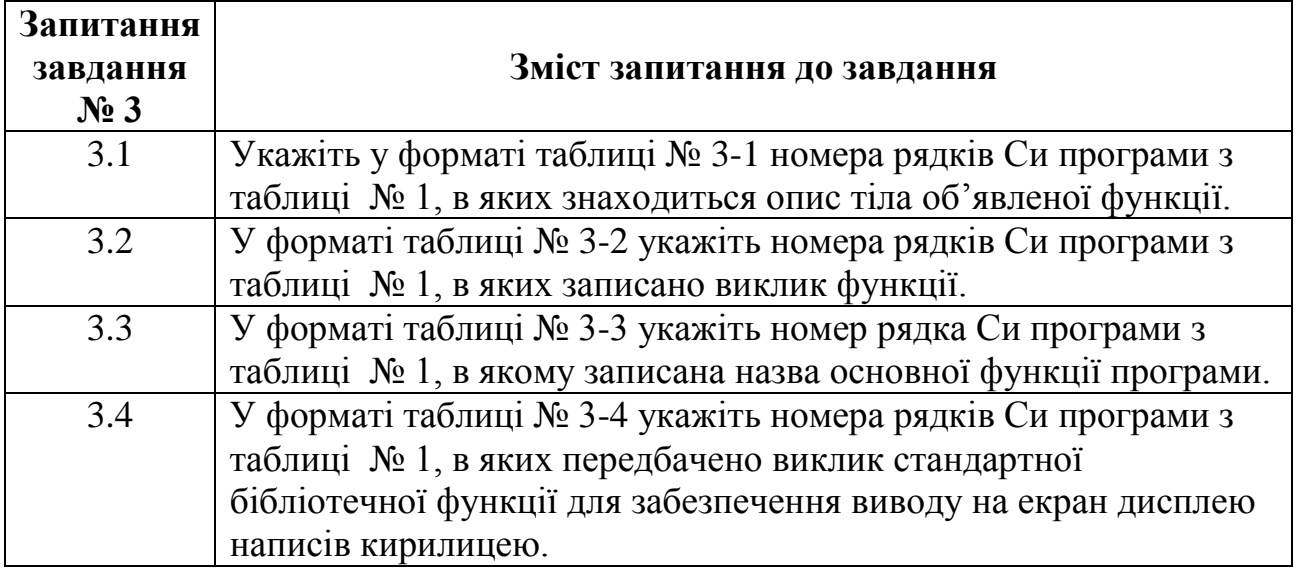

Завдання № 4 у кожному бланку ККР має контрольні запитання , яки орієнтовані на контроль знань до змісту і призначенню різних видів операторів у описах тіла об'явленої функції, при виклику нестандартної функції або бібліотечної функції та основної функції у Си програмі. Структура і зміст контрольних запитань до завдання № 4 показано у таблиці № 4.

Таблиця № 4.

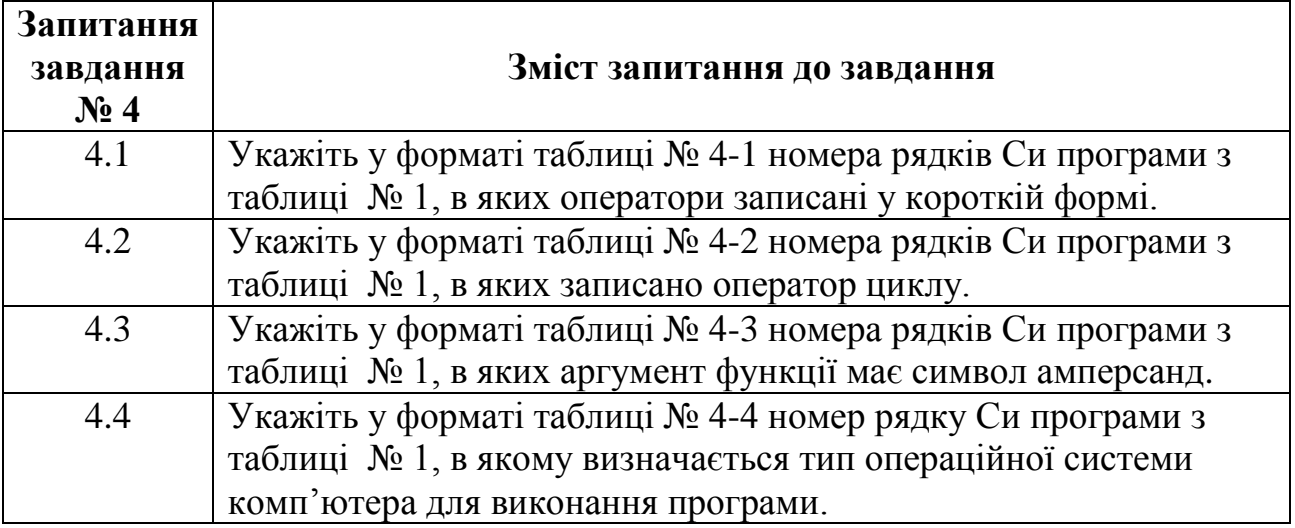

Завдання № 5 у кожному бланку ККР має контрольні запитання , яки орієнтовані на контроль знань до змісту і призначенню різних видів форматів вводу та виводу значень даних у описах тіла об'явленої функції, при виклику нестандартної функції або бібліотечної функції та основної функції у Си програмі. Структура і зміст контрольних запитань до завдання № 5 показано у таблиці № 5.

Таблиця № 5.

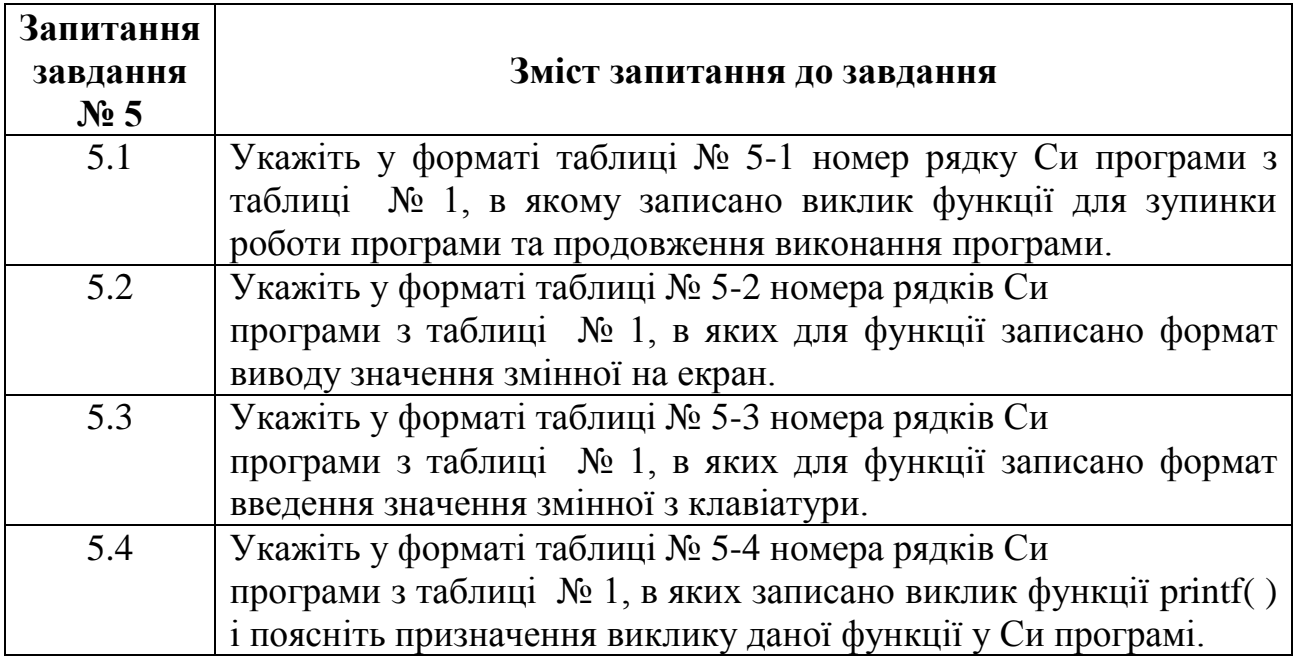

Відповіді на запитання з таблиці № 1 студентами оформлюються у такому вигляді:

- до запитання 1.1 відповідь записується у довільному текстовому вигляді у таблицю 1.1 завданої форми з позначеними заголовками;
- до запитання 1.2 відповідь записується у довільному текстовому вигляді у таблицю 1.2 завданої форми з позначеними заголовками;
- до запитання 1.3 відповідь записується у довільному текстовому вигляді у таблицю 1.3 завданої форми з позначеними заголовками;
- до запитання 1.4 відповідь записується у довільному текстовому вигляді у таблицю 1.4 завданої форми з позначеними заголовками.

Відповіді на запитання з таблиці № 2 студентами оформлюються у такому

вигляді:

- до запитання 2.1 відповідь записується у довільному текстовому вигляді у таблицю 2.1 завданої форми з позначеними заголовками;
- до запитання 2.2 відповідь записується у довільному текстовому вигляді у таблицю 2.2 завданої форми з позначеними заголовками;
- до запитання 2.3 відповідь записується у довільному текстовому вигляді у таблицю 2.3 завданої форми з позначеними заголовками;
- до запитання 2.4 відповідь записується у довільному текстовому вигляді таблицю 2.4 завданої форми з позначеними заголовками.

Відповіді на запитання з таблиці № 3 студентами оформлюються у такому вигляді:

- до запитання 3.1 відповідь записується у довільному текстовому вигляді у таблицю 3.1 завданої форми з позначеними заголовками;
- до запитання 3.2 відповідь записується у довільному текстовому вигляді у таблицю 3.2 завданої форми з позначеними заголовками;
- до запитання 3.3 відповідь записується у довільному текстовому вигляді у таблицю 3.3 завданої форми з позначеними заголовками;
- до запитання 3.4 відповідь записується у довільному текстовому вигляді у таблицю 3.4 завданої форми з позначеними заголовками.

Відповіді на запитання з таблиці № 4 студентами оформлюються у такому вигляді:

- до запитання 4.1 відповідь записується у довільному текстовому вигляді у таблицю 4.1 завданої форми з позначеними заголовками;
- до запитання 4.2 відповідь записується у довільному текстовому вигляді у таблицю 3.2 завданої форми з позначеними заголовками;
- до запитання 4.3 відповідь записується у довільному текстовому вигляді у таблицю 4.3 завданої форми з позначеними заголовками;
- до запитання 4.4 відповідь записується у довільному текстовому вигляді у таблицю 4.4 завданої форми з позначеними заголовками.

Відповіді на запитання з таблиці № 5 студентами оформлюються у такому вигляді:

- до запитання 5.1 відповідь записується у довільному текстовому вигляді у таблицю 5.1 завданої форми з позначеними заголовками;
- до питання 5.2 відповідь записується у довільному текстовому вигляді у таблицю 5.2 завданої форми з позначеними заголовками;
- до запитання 5.3 відповідь записується у довільному текстовому вигляді у таблицю 5.3 завданої форми з позначеними заголовками;
- до запитання 5.4 відповідь записується у довільному текстовому вигляді у таблицю 5.4 завданої форми з позначеними заголовками.

Зміст і вигляд відповідей по контрольних запитаннях до завдань № 1, № 2, № 3, № 4 та № 5 визначено документом **(2)** у пакеті завдань до ККР навчальної дисципліни "Комп'ютерні технології – 3 та 4 "

Для виконання у ККР завдань № 1, № 2, № 3, № 4 та № 5 студенти можуть виконувати підготовку по роботах [2] та [3].

#### **2. Фонд індивідуальних завдань для ККР з дисципліни**

Фонд індивідуальних завдань складає 30 варіантів ККР , які записано у документі **(1)** та у відповідях до пакету **(2)** з ККР навчальної дисципліни "Комп'ютерні технології – 3 та 4". У кожному бланку ККР завдання № 1, № 2, № 3, № 4 та № 5 з відповідними запитаннями формулюються до завданої Си програми з пронумерованими строками, яка , наприклад, може мати такий лістинг тексту прикладної Си програми, оформлений у вигляді наступної таблиці (№ 1):

\_\_\_\_\_\_\_\_\_\_\_\_\_\_\_\_\_\_\_\_\_\_\_\_\_\_\_\_\_\_\_\_\_\_\_\_\_\_\_\_\_\_\_\_\_\_\_\_\_\_\_\_\_\_

**<sup>2).</sup> ПАКЕТ ККР:** Відповіді на контрольні завдання з навчальної дисципліни "Комп'ютерні технології – 3 та 4" для студентів напрямку підготовки 6.050202 «Автоматизація та комп'ютерноінтегровані технології» .

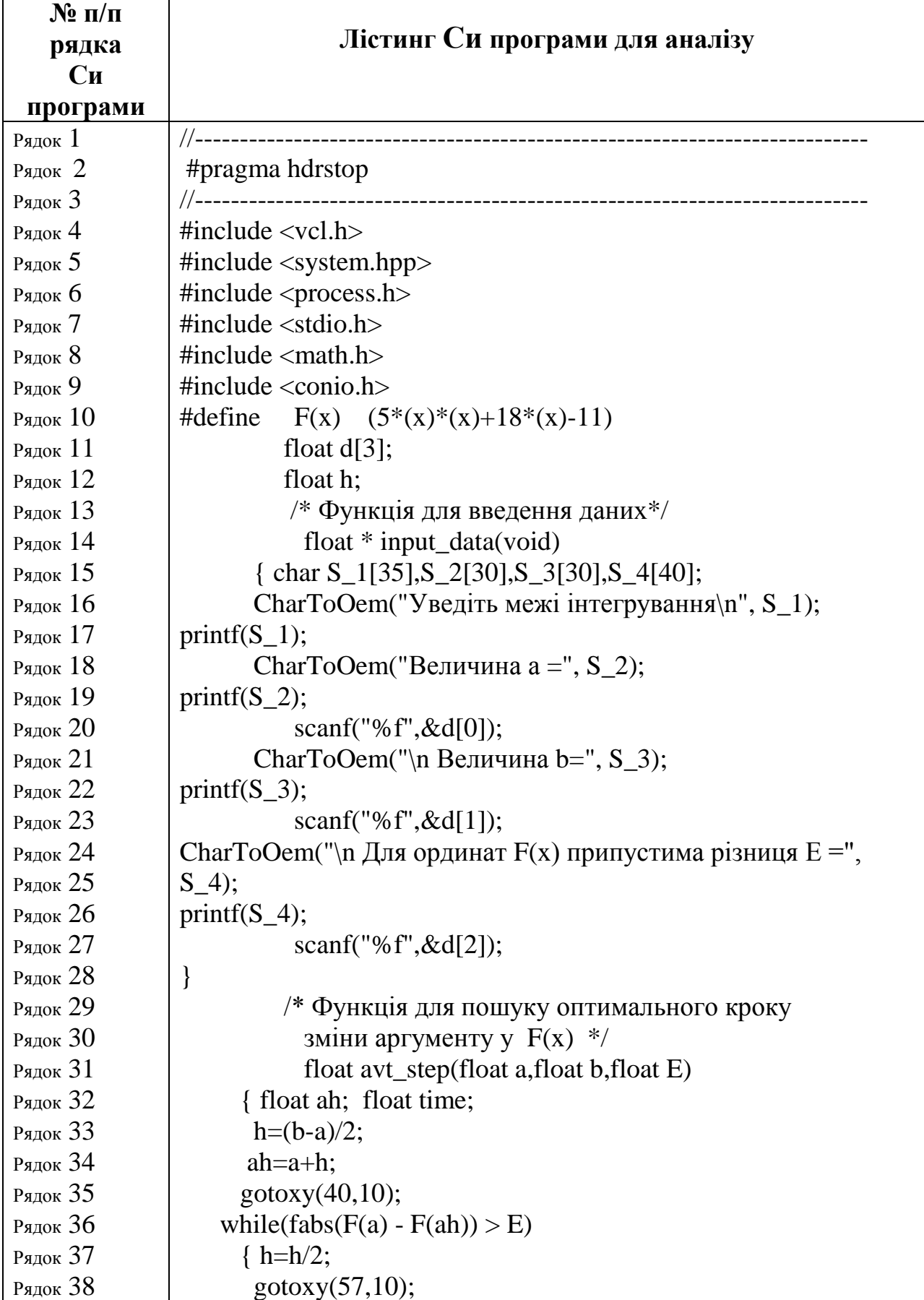

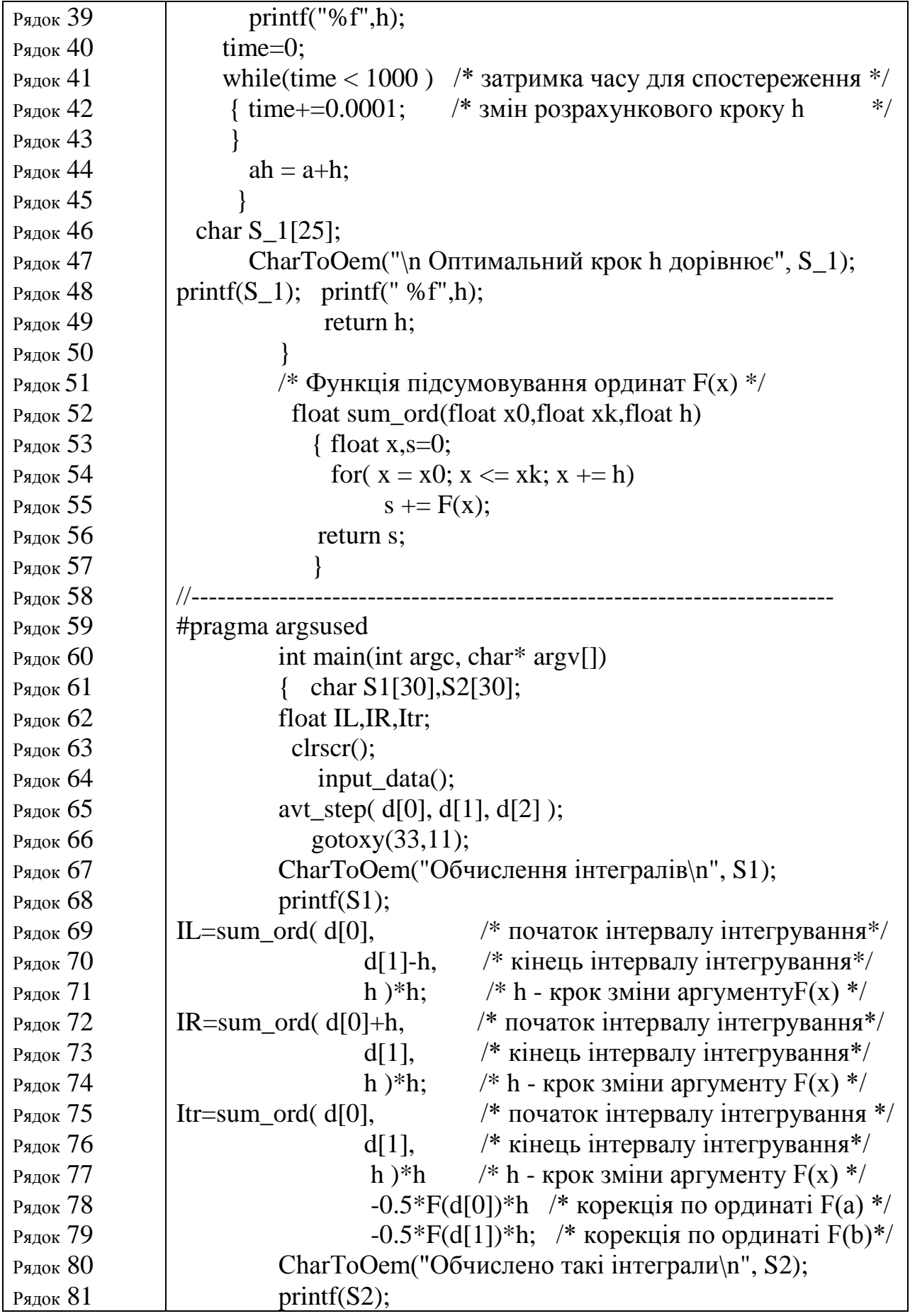

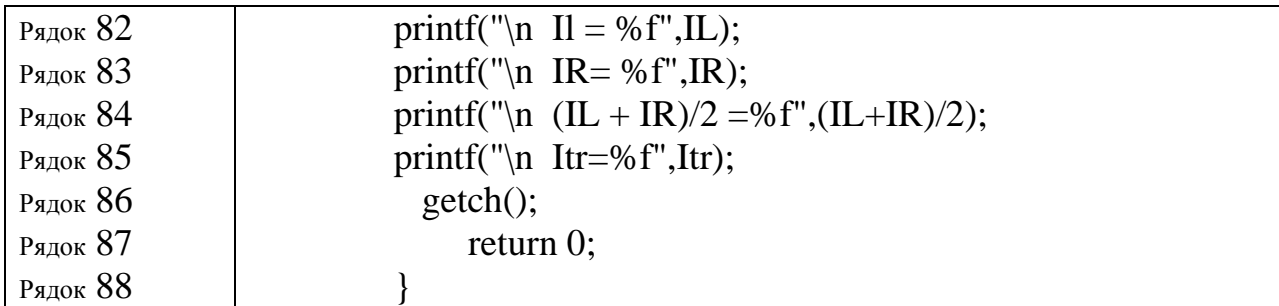

Приклад завдань № 1, № 2, № 3, № 4 та № 5 до завданого лістингу програми з таблиці № 1 наведено нижче з відповідними контрольними запитаннями.

## **Завдання № 1.**

**Запитання 1-1.** Укажіть у форматі таблиці № 1-1 номера рядків Си програми, у яких записані вказівки для препроцесору при виконанні компіляції програми з лістингу, який наведено у таблиці № 1.

Таблиця № 1-1.

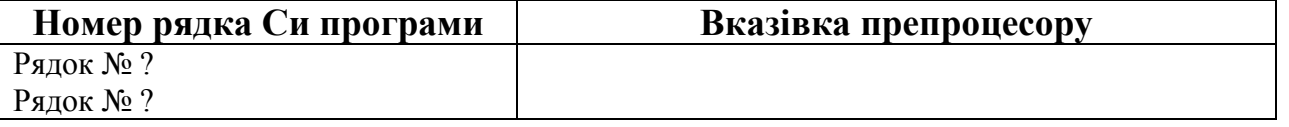

**Запитання 1-2.** Вкажіть, яки дії виконуються по командах записаних

у таблиці № 1-2 з Си програми, лістинг якої наведено у таблиці № 1.

Таблиця № 1-2.

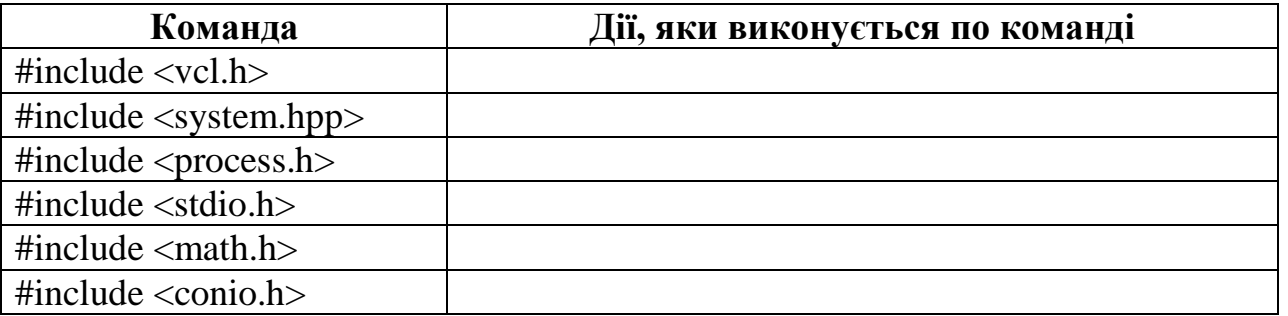

**Запитання 1-3.** Поясніть, чому в Си програмі з таблиці № 1 повинні

виконуватися команди, яки вказані у таблиці № 1-3.

Таблиця № 1-3.

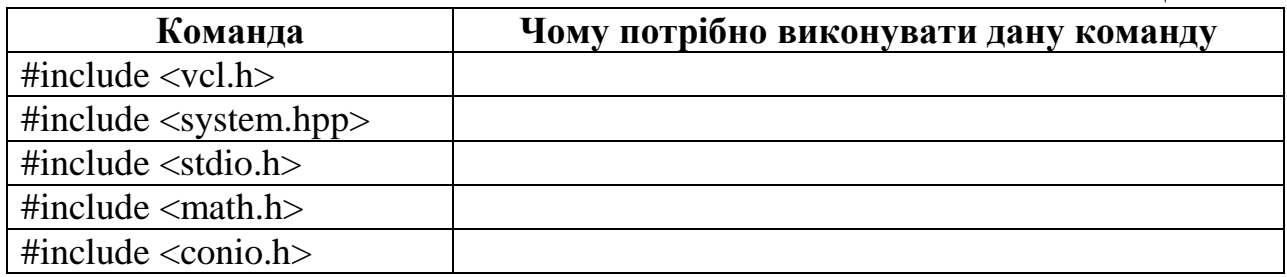

**Запитання 1-4.** Поясніть у форматі таблиці № 1-4 макрос, який

записано у Си програмі, лістинг якої наведено у таблиці № 1.

Таблиця № 1-4.

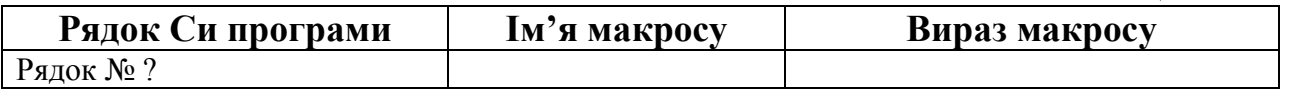

# **Завдання № 2.**

**Запитання 2-1.** У форматі таблиці № 2-1 укажіть номера рядків Си

програми з таблиці № 1, в яких записані об'яви змінних на зовнішньому рівні та внутрішньому рівні.

Таблиця № 2-1.

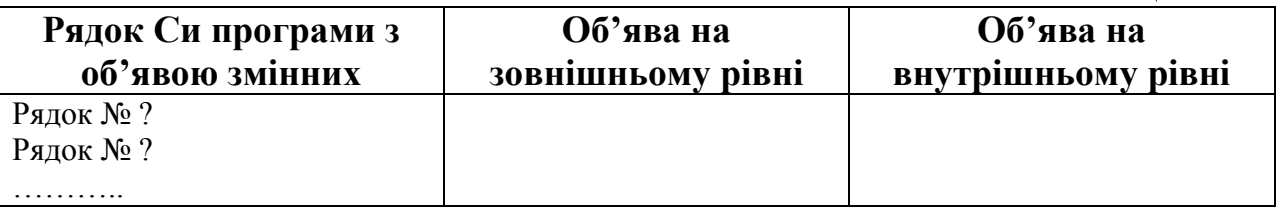

**Запитання 2-2.** У форматі таблиці № 2-2 укажіть номера рядків Си програми з таблиці № 1, в яких записані об'яви для змінних з даними символьного типу та вещественого типу.

Таблиця № 2-2.

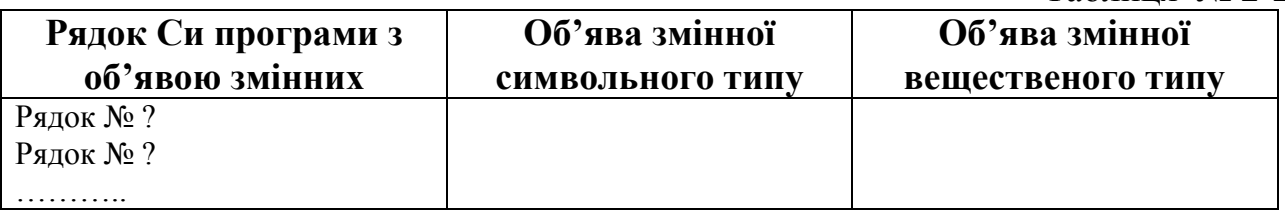

**Запитання 2-3.** Укажіть у форматі таблиці № 2-3 номера рядків Си програми з таблиці № 1, в яких записано об'ява та опис функції і аргументів.

Таблиця № 2-3.

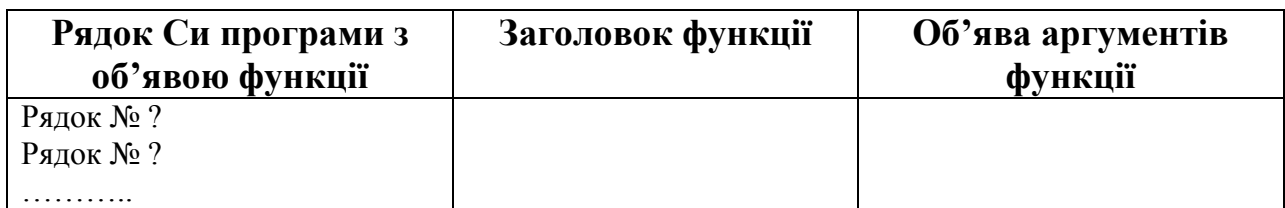

**Запитання 2-4.** У форматі таблиці № 2-4 укажіть номера рядків Си

програми з таблиці № 1, в яких записані об'яви масивів даних.

Таблиця № 2-4.

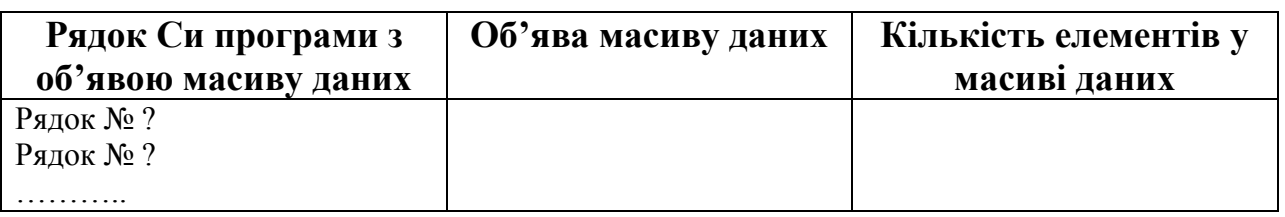

## **Завдання № 3.**

**Запитання 3-1.** Укажіть у форматі таблиці № 3-1 номера рядків Си

програми з таблиці № 1, в яких знаходиться опис тіла об'явленої функції.

Таблиця № 3-1.

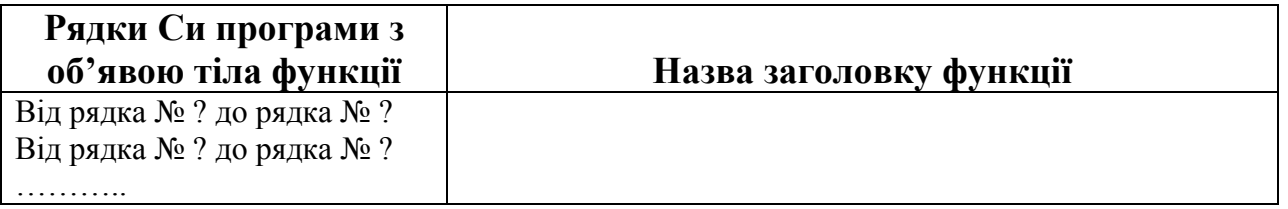

**Запитання 3-2.** У форматі таблиці № 3-2 укажіть номера рядків Си програми з таблиці № 1, в яких записано виклик функції.

Таблиця № 3-2.

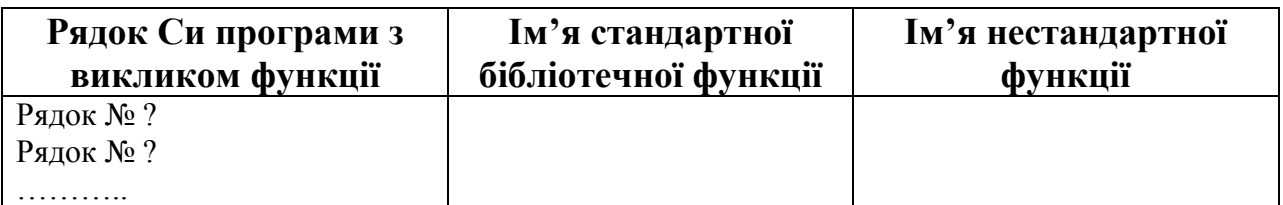

**Запитання 3-3.** У форматі таблиці № 3-3 укажіть номер рядка Си програми з таблиці № 1, в якому записана назва основної функції програми.

Таблиця № 3-3.

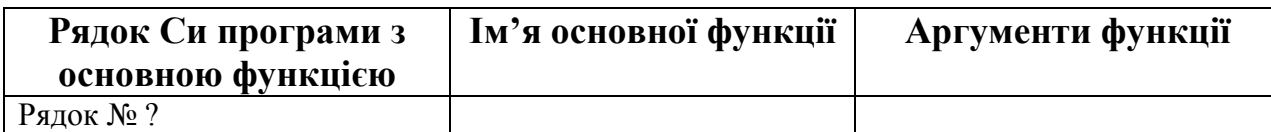

**Запитання 3-4.** У форматі таблиці № 3-4 укажіть номера рядків Си програми з таблиці № 1, в яких передбачено виклик стандартної бібліотечної функції для забезпечення виводу на екран дисплею написів кирилицею.

Таблиця № 3-4.

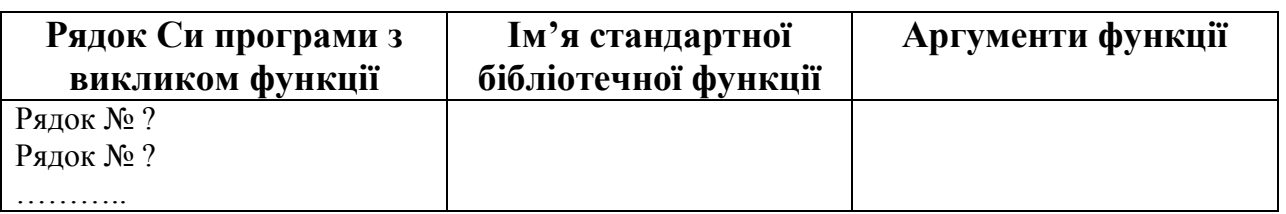

## **Завдання № 4.**

**Запитання 4-1.** Укажіть у форматі таблиці № 4-1 номера рядків Си програми з таблиці № 1, в яких оператори записані у короткій формі.

Таблиця № 4-1.

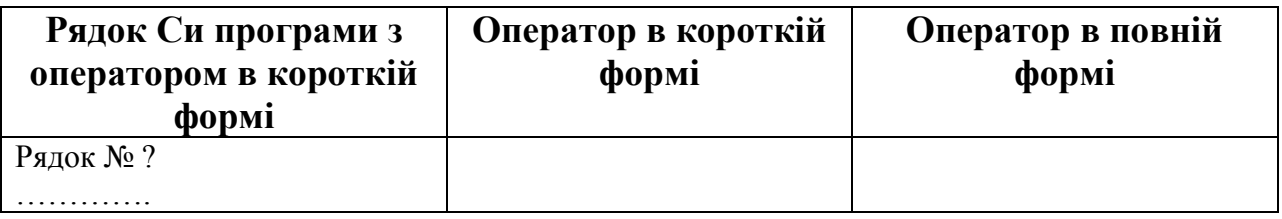

**Запитання 4-2.** Укажіть у форматі таблиці № 4-2 номера рядків Си програми з таблиці № 1, в яких записано оператор циклу.

Таблиця № 4-2.

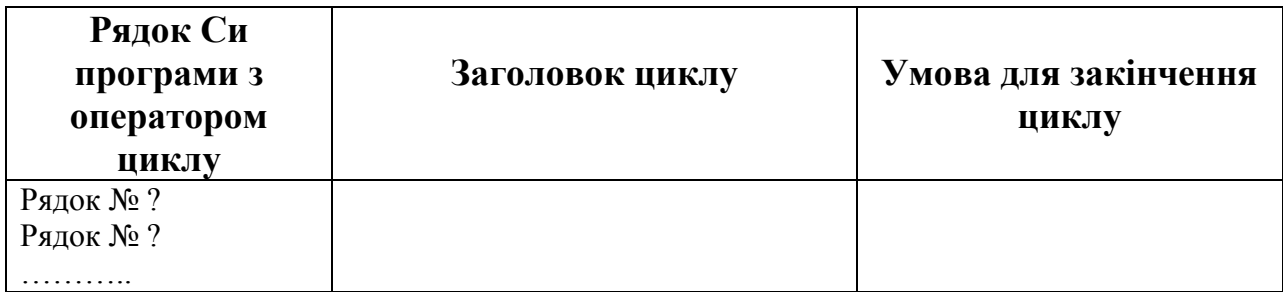

**Запитання 4-3.** Укажіть у форматі таблиці № 4-3 номера рядків Си програми з таблиці № 1, в яких аргумент функції має символ амперсанд.

Таблиця № 4-3.

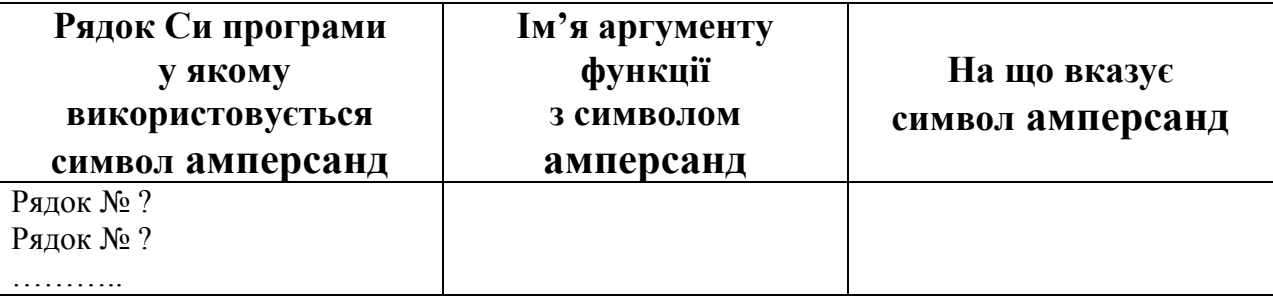

**Запитання 4-4.** Укажіть у форматі таблиці № 4-4 номер рядку Си програми з таблиці № 1, в якому визначається тип операційної системи комп'ютера для виконання програми.

Таблиця № 4-4.

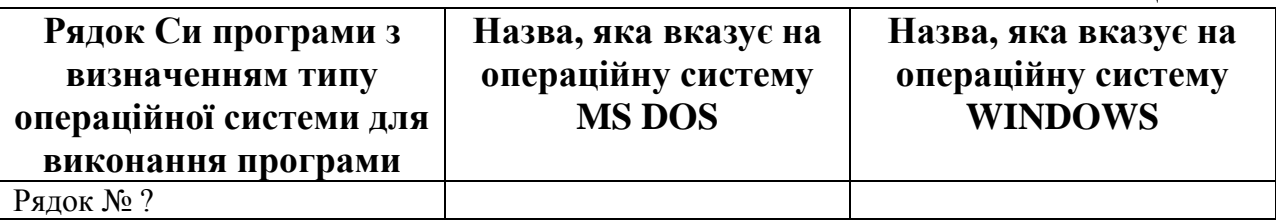

## **Завдання № 5.**

**Запитання 5-1.** Укажіть у форматі таблиці № 5-1 номер рядку Си програми з таблиці № 1, в якому записано виклик функції для зупинки роботи програми та продовження виконання програми.

Таблиця № 5-1.

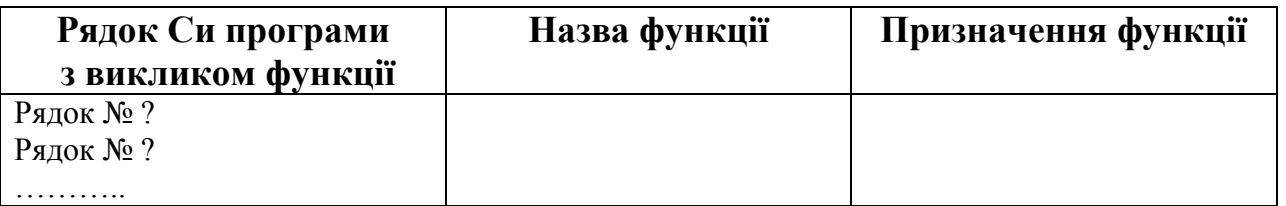

**Запитання 5-2.** Укажіть у форматі таблиці № 5-2 номера рядків Си

програми з таблиці № 1, в яких для функції записано формат виводу значення змінної на екран.

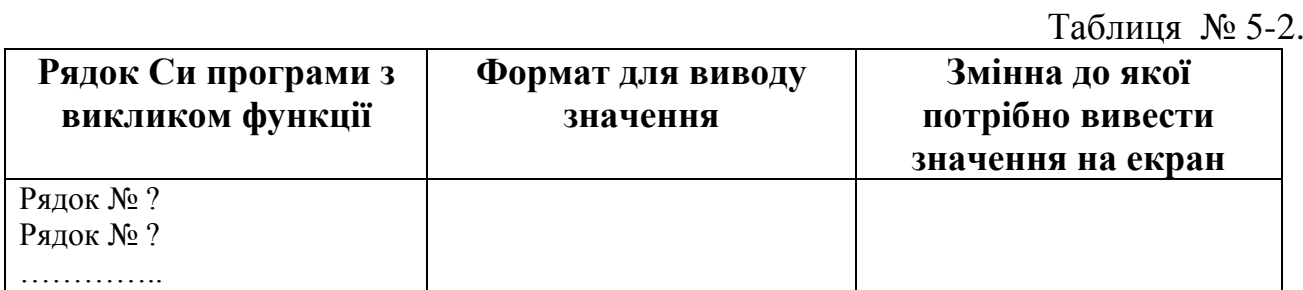

**Запитання 5-3.** Укажіть у форматі таблиці № 5-3 номера рядків Си

програми з таблиці № 1, в яких для функції записано формат введення значення змінної з клавіатури.

Таблиця № 5-3.

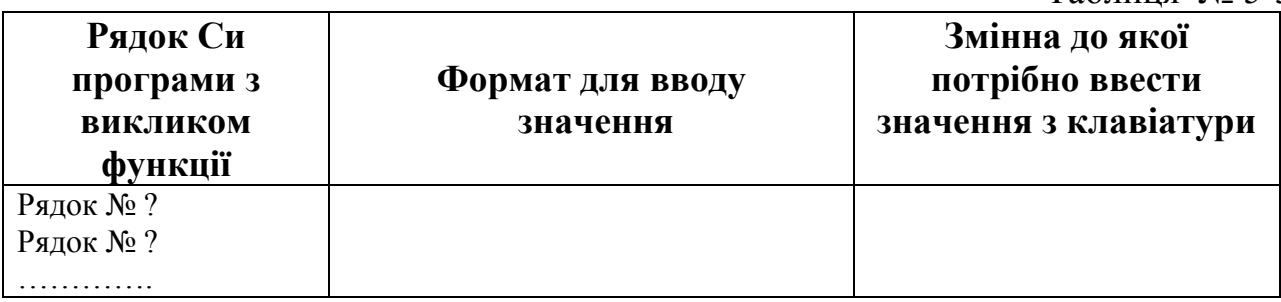

**Запитання 5-4.** Укажіть у форматі таблиці № 5-4 номера рядків Си програми з таблиці № 1, в яких записано виклик функції printf ( ) і поясніть призначення виклику даної функції у Си програмі.

Таблиця № 5-4.

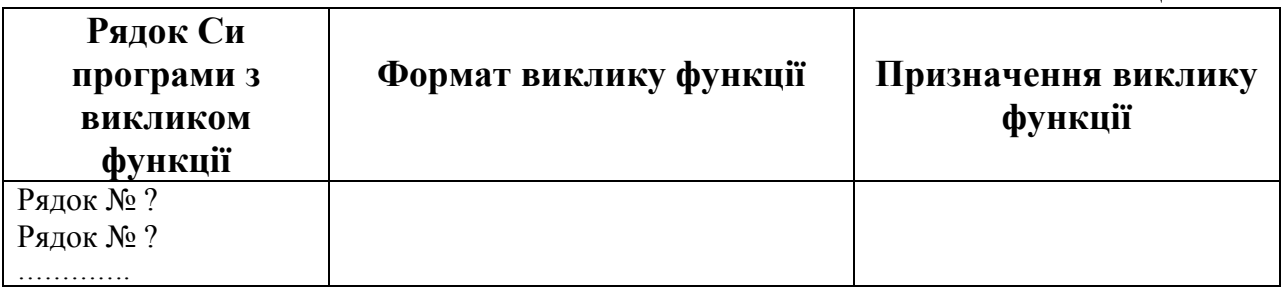

## **3. Критерії оцінювання результатів виконання ККР**

При розробленні критеріїв оцінки по виконанню завдань ККР за основу взято повноту і правильність відповідей на контрольні запитання до завдань та враховано здатність студентів:

– узагальнювати набуті знання для вирішення конкретних завдань у вигляді відповідей на запитання до завдань № 1, № 2, № 3, № 4 та № 5;

- знати правила, методи, принципи та стандарти до побудови прикладної Си програми;
- інтерпретувати структуру Си програми, об'яви до змінних та функцій, призначення циклів та різних видів операторів і викликів функцій;
- викладати у відповіді матеріал логічно, послідовно з дотриманням відповідних термінів та понять до строк записаних в завданому лістингу Си програми.

Крім того, враховано наступне:

– максимальна кількість балів, яка нараховується за виконання окремого запитання контрольного завдання, визначена на основі його важливості та рівня складності;

– шкала знижок балів, враховує найбільш типові помилки студентів при виконанні завдань ККР (нечіткі формулювання у відповіді та інші помилки, а також неповні відповіді тощо).

Завдання № 1, № 2, № 3, № 4 та № 5 у кожній ККР розраховані на виконання у протязі 80 хв. навчального часу. На виконання завдання № 1 передбачається студентам витрачати до 15 хв. від усього часу виконання ККР. На виконання завдання № 2 передбачається витрачати до 15 хв. від усього часу виконання ККР. На виконання завдання № 3 передбачається витрачати до 15 хв. від усього часу виконання ККР. На виконання завдання № 4 передбачається витрачати до 15 хв. від усього часу виконання ККР. На виконання завдання № 5 передбачається витрачати до 20 хв. від усього часу виконання ККР.

За повне і безпомилкове виконання всіх завдань з ККР студент отримує 100 балів відповідно до документу<sup>(3)</sup> і сума набраних балів за виконані завдання ККР складається з наступних балів:

\_\_\_\_\_\_\_\_\_\_\_\_\_\_\_\_\_\_\_\_\_\_\_\_\_\_\_\_\_\_\_\_\_\_\_\_\_\_\_\_\_\_\_\_\_\_\_\_\_\_\_\_\_\_\_\_\_\_\_\_\_\_\_\_

**<sup>3).</sup> ПАКЕТ ККР:** Критерії оцінки виконання комплексних контрольних робіт з навчальної дисципліни "Комп'ютерні технології – 3 та 4" для студентів напрямку підготовки 6.050202 «Автоматизація та комп'ютерно-інтегровані технології».

- відповіді по завданню № 1 максимально можуть бути оцінювані у 20 балів;
- відповіді по завданню № 2 максимально можуть бути оцінювані у 20 балів;
- відповіді по завданню № 3 максимально можуть бути оцінювані у 20 балів;
- відповіді по завданню № 4 максимально можуть бути оцінювані у 20 балів;
- відповіді по завданню № 5 максимально можуть бути оцінювані у 20 балів.

Нарахування 20 балів за відповіді по контрольних запитаннях завдання № 1 виконується у відповідності зі шкалою, яка наведена у таблиці № 6. На неправильні відповіді до запитань завдання № 1 бали не нараховуються. При наявності у відповіді на запитання завдання № 1 правильних даних та неправильних даних виконується нарахування суми балів відповідно до % правильних даних у відповіді студента.

Таблиця № 6.

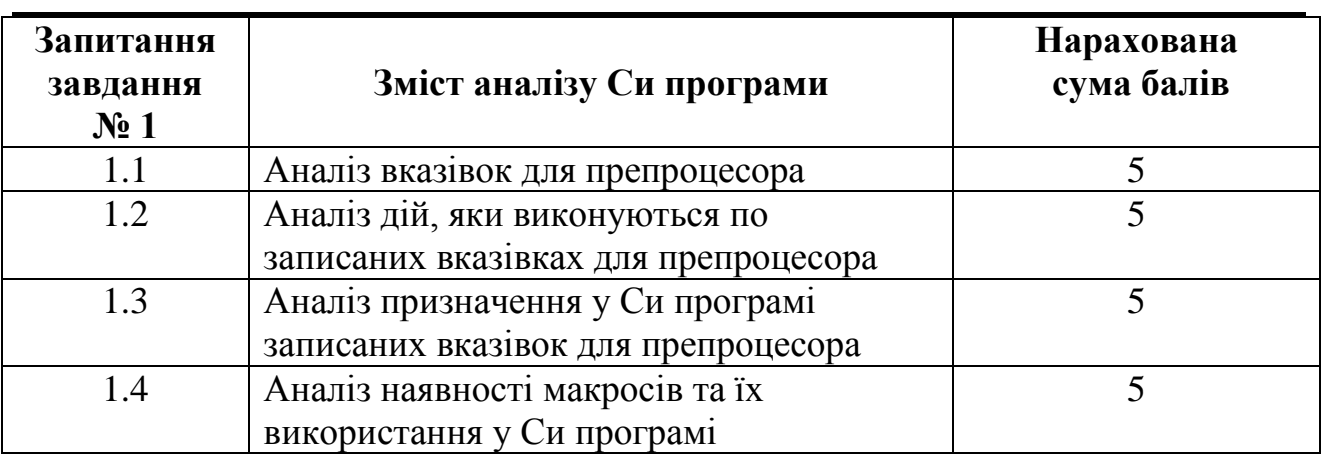

Нарахування 20 балів за відповіді по контрольних запитаннях завдання № 2 виконується у відповідності зі шкалою, яка наведена у таблиці № 7. На неправильні відповіді до запитань завдання № 2 бали не нараховуються. При наявності у відповіді на запитання завдання № 2 правильних даних та неправильних даних виконується нарахування суми балів відповідно до % правильних даних у відповіді студента.

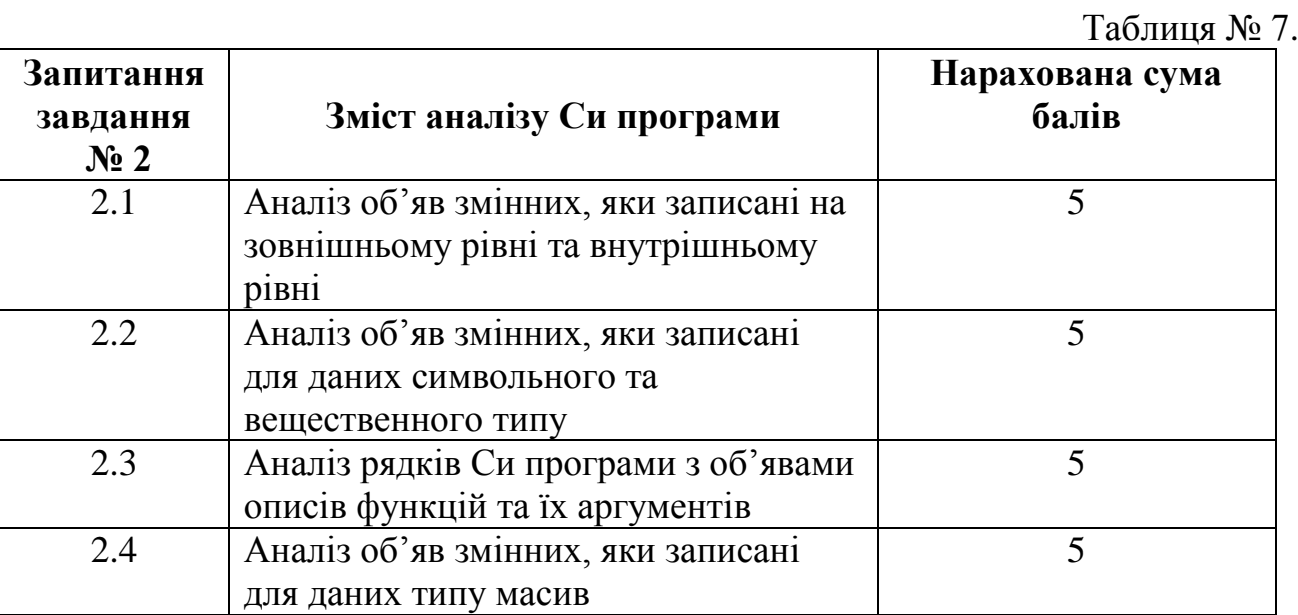

Нарахування 20 балів за відповіді по контрольних запитаннях завдання № 3 виконується у відповідності зі шкалою, яка наведена у таблиці № 8. На неправильні відповіді до запитань завдання № 3 бали не нараховуються. При наявності у відповіді на запитання завдання № 3 правильних даних та неправильних даних виконується нарахування суми балів відповідно до % правильних даних у відповіді студента.

Таблиця № 8.

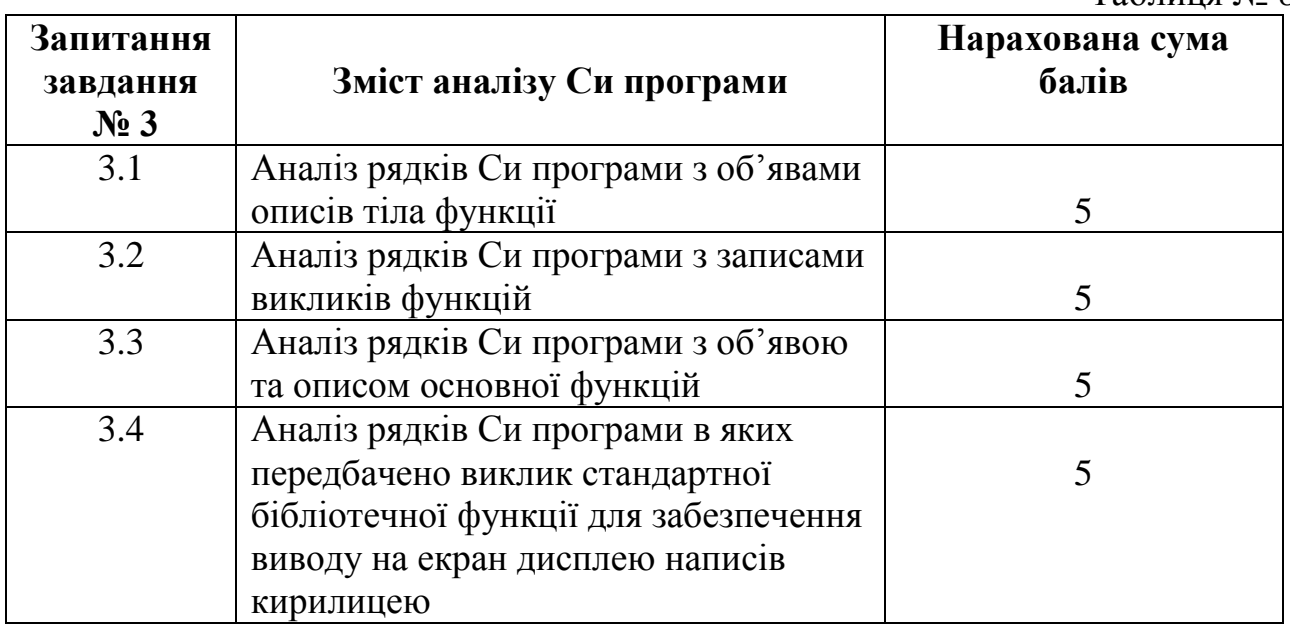

Нарахування 20 балів за відповіді по контрольних запитаннях завдання № 4 виконується у відповідності зі шкалою, яка наведена у таблиці № 9. На неправильні відповіді до запитань завдання № 4 бали не нараховуються. При наявності у відповіді на запитання завдання № 4 правильних даних та неправильних даних виконується нарахування суми балів відповідно до % правильних даних у відповіді студента.

Таблиця № 9.

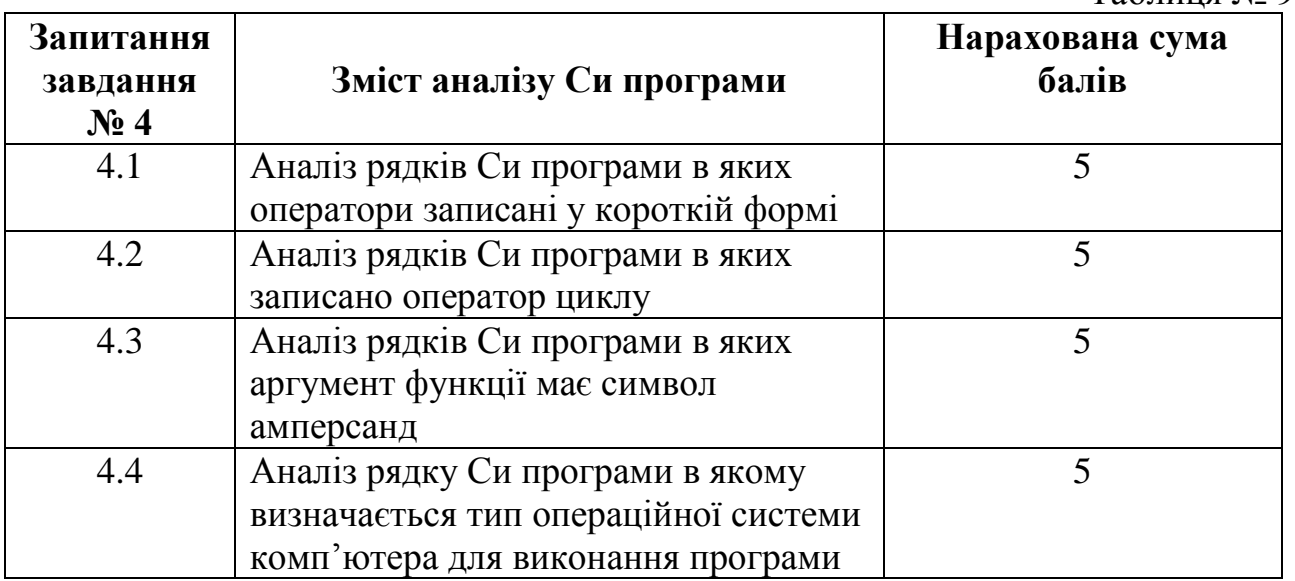

Нарахування 20 балів за відповіді по контрольних запитаннях завдання № 5 виконується у відповідності зі шкалою, яка наведена у таблиці № 10. На неправильні відповіді до запитань завдання № 5 бали не нараховуються. При наявності у відповіді на запитання завдання № 5 правильних даних та неправильних даних виконується нарахування суми балів відповідно до % правильних даних у відповіді студента.

 $Ta6$ пиня  $No$   $10$ .

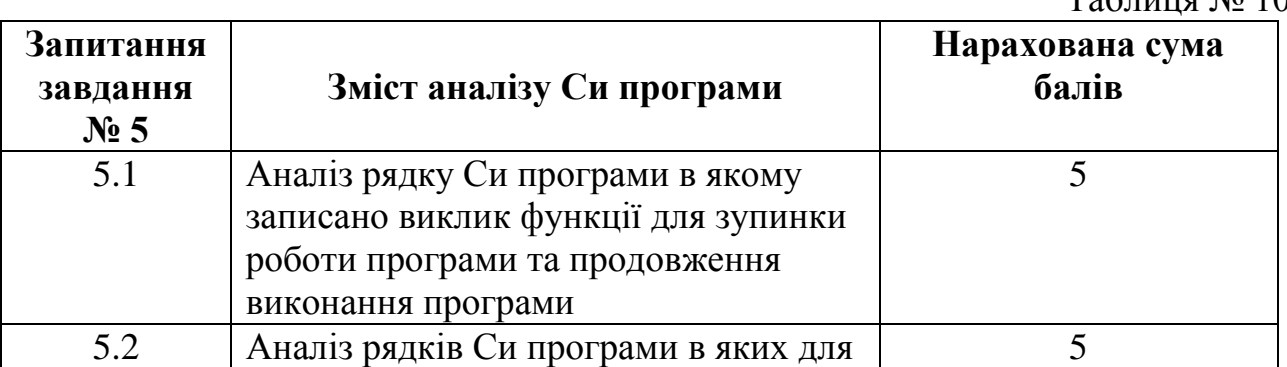

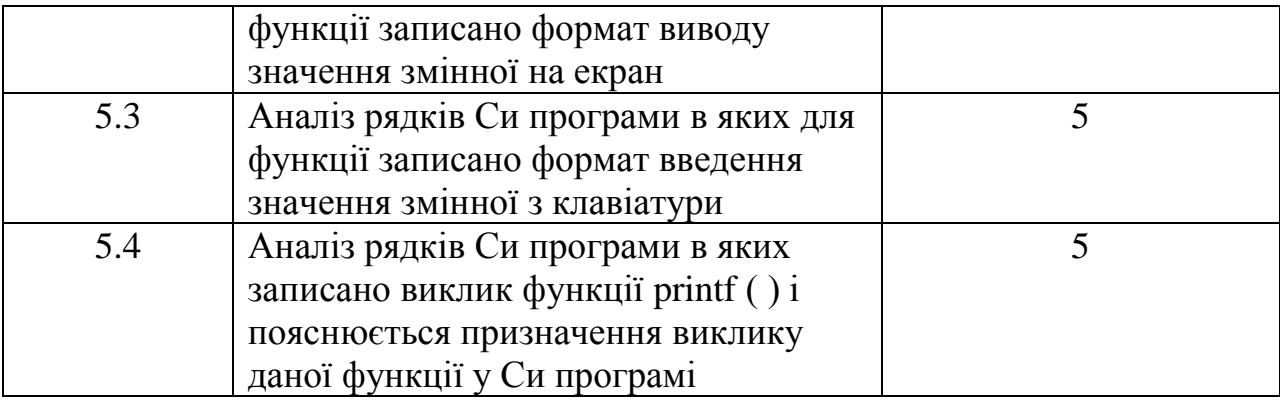

Перерахування загальної суми набраних балів до класичної чотирибальної шкали оцінювання знань здійснюється згідно таблиці № 11.

Таблиця № 11.

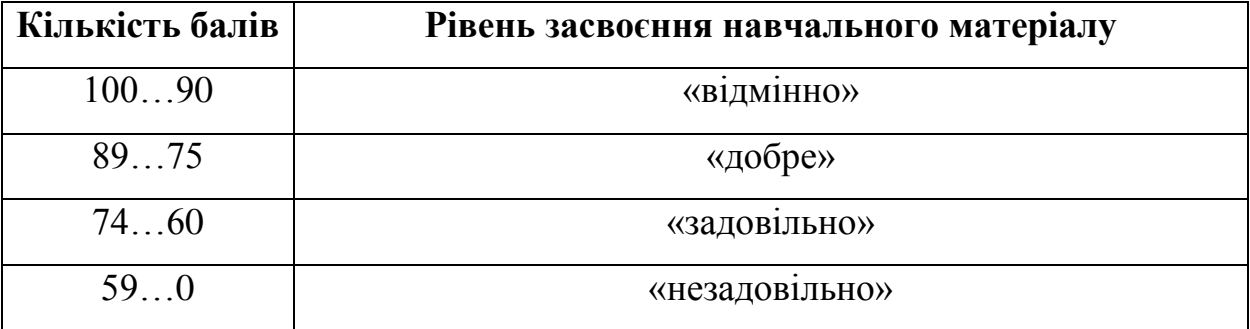

#### **4. Перелік довідкової літератури, обладнання, приладів, матеріалів, комп'ютерних програм тощо, користування якими дозволяється при виконанні контрольної роботи**

При виконанні завдань з ККР навчальної дисципліни "Комп'ютерні технології – 3 та 4" студенти не використовують прилади, обладнання, матеріали, програмне забезпечення та довідники.

### **5. Порядок проведення ККР та оформлення результатів при самоаналізі та акредитаційній експертизі**

До виконання ККР з навчальної дисципліни "Комп'ютерні технології – 3 та 4" залучаються всі групи студентів кожного з напряму підготовки 6.050202, що акредитуються по денній формі навчання після завершення студентами вивчення дисципліни "Комп'ютерні технології – 3 та 4".

Перевіряються знання з навчальної дисциплін, вивчення якої закінчено в попередньому семестрі навчання.

При призначенні аудиторій для проведення контролю знань кожен студент забезпечується окремим робочим місцем (за столом – один студент).

Кожний студент для виконання ККР з навчальної дисципліни "Комп'ютерні технології – 3 та 4" забезпечується робочими аркушами з відповідною позначкою або штампом деканату. Викладач повинен мати бланки відомостей результатів виконання студентами ККР у двох примірниках на кожну навчальну групу.

ККР з навчальної дисципліни "Комп'ютерні технології – 3 та 4" проводиться за графіком, який відпрацьовується випусковою кафедрою «Автоматизація хімічних виробництв» і підписується завідувачем кафедри та затверджується деканом факультету.

Для забезпечення більшої об'єктивності порівняння результатів виконання ККР навчальної дисципліни "Комп'ютерні технології – 3 та 4" при самоаналізі та при акредитаційній експертизі, використовується той самий пакет ККР, хоча голова експертної комісії може прийняти інше рішення.

Методика та технологія виконання і оцінювання ККР з навчальної дисципліни "Комп'ютерні технології – 3 та 4" при самоаналізі та при акредитаційній експертизі є однаковими.

#### *1. При самоаналізі:*

У час, зазначений у графіку, екзаменатор роздає студентам робочі аркуші з варіантами контрольних завдань ККР та відповідає на можливі запитання студентів щодо змісту ККР, вимог до їх виконання і критеріїв оцінки та фіксує час початку виконання роботи. На виконання контрольних завдань ККР надається від 80 хв. до 90 хвилин.

По мірі виконання відповідей на контрольні запитання до завдань студенти здають екзаменатору виконані ККР з навчальної дисципліни

- 23 -

"Комп'ютерні технології – 3 та 4" і звільняють аудиторію. Екзаменатор фіксує час закінчення виконання роботи.

Завідувач кафедри організовує перевірку ККР студентів силами науковопедагогічних працівників та заповнення відомостей результатів виконання студентами ККР з навчальної дисципліни "Комп'ютерні технології – 3 та 4". Відомості результатів самоаналізу зберігаються на кафедрі.

#### *2. При акредитаційній експертизі:*

У час, зазначений у графіку, в присутності експерта викладач, відповідальний від кафедри за проведення ККР з навчальної дисципліни "Комп'ютерні технології – 3 та 4", роздає студентам робочі аркуші з варіантами контрольних завдань ККР та, дає довідку про мету і завдання перевірки знань, відповідає на можливі запитання студентів щодо змісту ККР, вимог до їх виконання і критеріїв оцінки та фіксує час початку виконання роботи. У відомостях результатів виконання студентами ККР фіксуються відсутні за списком.

Після цього, залежно від рішення голови експертної комісії, викладач або є присутнім в аудиторії, де проводиться ККР, або залишає її. Присутність в аудиторії інших осіб під час виконання студентами ККР не допускається. Якщо такий факт буде встановлено, результати виконання ККР анулюються і здійснюється повторний замір.

По мірі виконання робіт студенти здають експерту виконані ККР і звільняють аудиторію. Експерт фіксує час закінчення виконання роботи.

Завідувач кафедри забезпечує перевірку ККР студентів у присутності члена експертної комісії силами науково-педагогічних працівників кафедри, заповнення відомостей результатів виконання студентами ККР та опечатування в конверті текстів контрольних робіт студентів та одного примірника відомості. На конверті зазначаються реквізити кафедри університету, факультет, курс, група та кількісний склад студентів за списком.

- 24 -

Конверт підписується експертом, завідувачем кафедри і деканом факультету та здається голові експертної комісії в день проведення контролю знань.

Другі примірники відомостей результатів виконання студентами ККР залишаються на кафедрі та зберігаються на правах архівних документів.

#### **Література**

- 1. Методичні вказівки щодо розроблення матеріалів з акредитації напрямів підготовки та спеціальностей / Уклад.: В.Ю. Угольніков, О.В. Яровий. За заг. ред. Ю.І. Якименка – Київ: ІВЦ "Видавництво «Політехніка»", 2012. – 103 с.
- 2. **Ковалевський В. М.** Методичні вказівки з виконання контрольних робіт курсу "Комп'ютерні технології" до кредитних модулів: «Програмування мовою С» та «Візуальне програмування прикладнтх програм» з напрямку підготовки «Автоматизація та комп'ютерно-інтегровані технології» [Електронний ресурс] / НТУУ «КПІ» уклад. В. М. Ковалевський, Р. В. Фещенко. – Електронні текстові дані (1 файл; 2,16 Мбайт). – Київ : НТУУ «КПІ», 2012. – Назва з екрана.

http://library.kpi.ua:8080/handle/123456789/2279

3. **Ковалевський В. М.** Методичні вказівки з виконання лабораторних робіт курсу "Комп'ютерні технології " частина 1 до кредитного модуля: «Програмування мовою С » з напрямку підготовки "Автоматизація та комп'ютерно-інтегровані технології " [Електронний ресурс] / НТУУ «КПІ» уклад. В. М. Ковалевський, М. В. Коржик. – Електронні текстові дані (1 файл; 2,78 Мбайт). – Київ : НТУУ «КПІ», 2011. – Назва з екрана. http://library.kpi.ua:8080/handle/123456789/1033